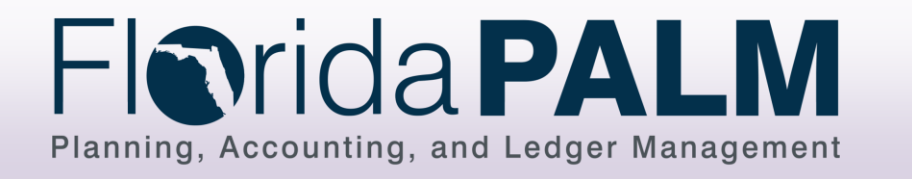

(Start)

 $\begin{array}{c} \begin{array}{c} \end{array} \end{array}$ 

On<br>Page<br>Off<br>Page

Process<br>Activity

Report

/<br>Ledger<br>Impact

## *CMS Wave* Business Process Models *CMSW.70.6 Create and Maintain Deals*

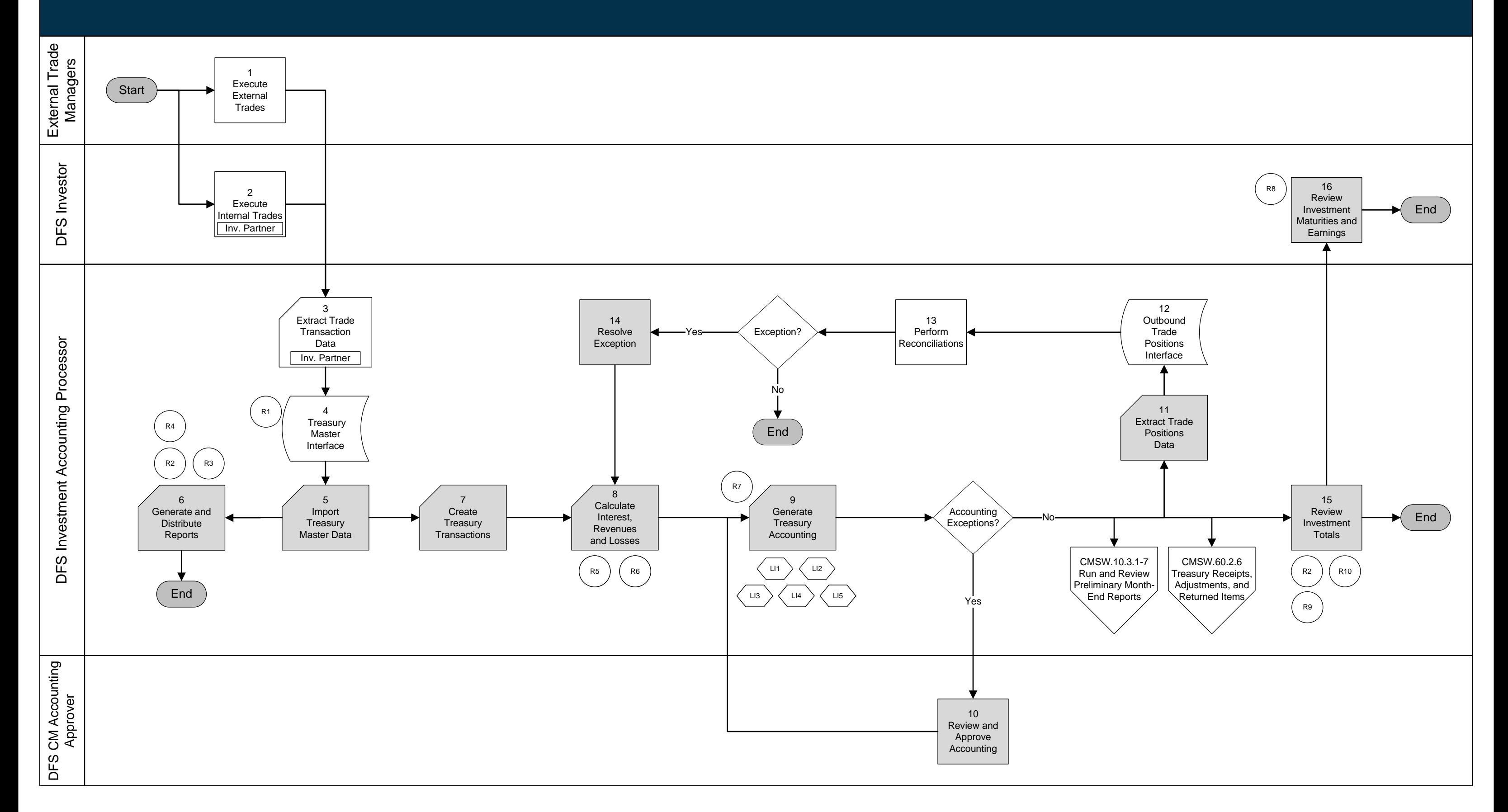

Shape Key

Automated<br>System<br>Activity

Enter Name

Decision

Florida PALM

Manual<br>Activity

Florida PALM

Database

Interface File

System<br>Activity

Manual<br>System<br>Activity

Enter Name